RÉPUBLIQUE FRANÇAISE MINISTERE DE L'INTERIEUR. DE L'OUTRE-MER ET DES COLLECTIVITES TERRITORIALES

13 JAN. 2010

**Direction Générale des Collectivités Locales** 

Sous-Direction des Finances Locales et de l'Action Economique

Bureau de la fiscalité locale Affaire suivie par : Matthieu SEINGIER Rédacteur Fichier : circ compensation relais 2010.doc Tél.: 01.49.27.31.54. E-mail : mattieu.seingier@interieur.gouv.fr Télécopie : 01.40.07.68.30.

Le ministre de l'intérieur, de l'outre-mer et des collectivités territoriales

à

Madame et Messieurs les préfets de région Mesdames et Messieurs les préfets de département

(Métropole et DOM)

CIRCULAIRE N° IOCB1000487C

**Objet** : Compensation relais se substituant en 2010 à la taxe professionnelle à verser aux collectivités locales et aux établissements publics de coopération intercommunale

La présente circulaire expose les modalités de versement de la compensation relais se substituant à la taxe professionnelle, conformément à l'article 1640 B nouveau du code général des impôts (CGI) et complète la circulaire conjointe de la DGFIP et de la DGCL n°IOCB0931920C du 29 décembre 2009 relative à l'« I nstauration d'une compensation relais en lieu et place du produit de la taxe professionnelle ».

Elle vous enjoint de prendre, dans un premier temps et dès le mois de janvier, pour chaque collectivité, un arrêté d'acompte de compensation relais correspondant au montant du produit de taxe professionnelle 2009 perçu par chaque collectivité territoriale et établissement public de coopération intercommunale à fiscalité propre. A cet effet, les services de fiscalité directe locale (FDL) vous ont envoyé un fichier contenant ces données.

Dans un second temps, vous recevrez un état spécifique de ces mêmes pôles FDL comportant les montants de la compensation relais. Il convient alors, à partir de ce document, de prendre un second arrêté de versement définitif de la compensation relais.

L'article 2 de la loi n° 2009-1673 du 30 décembre 2 009 de finances pour 2010 a supprimé la taxe professionnelle et instauré de nouvelles impositions en remplacement. Ces dernières seront perçues dès 2010 auprès des entreprises. En revanche, les collectivités territoriales et leurs groupements ne bénéficieront du nouveau schéma de fiscalité locale qu'à compter de 2011. Un mécanisme transitoire a donc été mis en place.

En 2010, l'État jouera le rôle de chambre de compensation en percevant les nouvelles contributions des entreprises et en reversant aux collectivités ce qu'elles auraient du recevoir si la taxe professionnelle n'avait pas été supprimée. C'est l'objet de la compensation relais régie par l'article 1640 B du code général des impôts (CGI).

Après avoir présenté le dispositif de la compensation relais (I), la procédure à suivre pour prendre ces arrêtés vous est présentée (II) ainsi que quelques instructions à destination des collectivités territoriales (III).

## **I - La compensation relais : un reversement de fiscalité, calculé par les services fiscaux**

Selon les dispositions de l'article 1640 B du Code général des impôts, la compensation relais est versée aux collectivités territoriales, à l'exception de la région Île-de-France, et aux établissements publics de coopération intercommunale (EPCI) dotés d'une fiscalité propre qui auraient bénéficié de la taxe professionnelle (TP) en 2010 pour neutraliser budgétairement sa suppression.

Il s'agit d'un reversement de fiscalité locale qui correspond au plus élevé des deux montants suivants :

le produit de taxe professionnelle perçu en 2009 ;

le produit des bases de TP 2010 par le taux de TP 2009 dans la limite du taux de TP 2008 majoré de 1%.

Par ailleurs, pour les seules communes et EPCI à fiscalité propre, la compensation relais correspond à la somme du montant présenté ci-dessus et d'un versement complémentaire qui prend en compte le taux de cotisation foncière des entreprises (CFE) voté au titre de l'année 2010. Ce montant complémentaire sera égal au produit des bases de CFE 2010 par le différentiel de taux entre le taux de CFE 2010 et le taux de TP voté en 2009 et d'un coefficient multiplicateur de  $0.84<sup>1</sup>$ .

Cette compensation relais ne pourra être calculée de façon précise par les pôles FDL des trésoreries générales ou des directions départementales ou régionales des finances publiques qu'à l'issue de la collecte des taux par les services administratifs compétents, soit au plus tôt au mois de juillet 2010.

Pour que les collectivités locales perçoivent les ressources se substituant à la TP dès le 20 janvier 2010, un versement mensuel provisoire doit être effectué à l'image des avances mensuelles sur produit de la fiscalité directe locale. Il importe en effet, que la mise en place de cette compensation relais n'ait aucune conséquence sur la trésorerie des collectivités locales concernées. Ce versement prend la forme **d'acomptes sur compensation relais, liquidés sur la base des rôles de taxe professionnelle de 2009.** Autrement dit, il représente chaque mois, jusqu'à ce que le montant de la compensation relais définitive soit disponible, un douzième du produit de taxe professionnelle perçu par la collectivité ou le groupement en 2009, tel qu'il peut être connu à ce jour.

<sup>&</sup>lt;sup>1</sup> Ce coefficient multiplicateur correspond à la correction de la suppression de l'abattement de 16% des bases CFE

**A noter que, puisque la compensation relais définitive sera la plus grande des deux sommes cités plus haut, les collectivités territoriales disposeront donc d'un socle de ressources de taxe professionnelle garanties dès janvier. Le montant issu du calcul définitif de la compensation relais ne pourra qu'être au minimum égal à l'acompte de compensation relais et il ne pourra y avoir de restitution sur cet acompte.** 

Deux arrêtés spécifiques seront donc à prendre en 2010.

## **II. Procédure à suivre par les services préfectoraux**

## **2.1. L'arrêté de versement de l'acompte sur compensation relais, pris dès janvier 2010**

Avant le 15 janvier<sup>2</sup>, vous prendrez un arrêté pour chaque catégorie de collectivités locales afin de procéder au versement de l'acompte sur compensation relais. Son montant sera égal au montant du produit de taxe professionnelle perçu par la collectivité territoriale ou EPCI à fiscalité propre en 2009.

Les montants nécessaires à cette notification vous ont été communiqués, depuis le 21 décembre 2009, par les pôles FDL des trésoreries générales ou des directions départementales ou régionales des finances publiques. A partir de ces documents (cf. une notice d'utilisation en annexe 2), vous établirez pour chaque catégorie de collectivité territoriale et EPCI à fiscalité propre bénéficiaire, un tableau qui sera annexé à l'arrêté de versement. Ce tableau indiquera pour chaque collectivité le montant total de l'acompte de compensation relais (égal au produit de taxe professionnelle 2009 connu à ce jour) et dans une seconde colonne, le montant correspondant aux sommes versées mensuellement. Un modèle d'arrêté vous est joint en annexe 1.

Pour verser cette compensation de fiscalité par prélèvement sur les recettes de l'Etat, des comptes spécifiques ont été créés. Ce versement est à opérer par débit des imputations suivantes :

- Pour le secteur communal **: compte 465.118310** « Compensation relais de la réforme de la taxe professionnelle – secteur communal – Année 2010 » – **spec 3120.02**

- Pour les départements : **compte 465.118320** « Compensation relais de la réforme de la taxe professionnelle – Départements – Année 2010 » – **spec 3120.02**

- Pour les régions : **Débit du compte 465.118330** « Compensation relais de la réforme de la taxe professionnelle – Régions – Année 2010 » – **spec 3120.02**

**A noter que lorsque le périmètre d'un EPCI couvre plusieurs départements, le préfet de département compétent pour prendre l'arrêté de versement de l'acompte de compensation relais de l'EPCI est celui du département d'implantation du siège social de l'EPCI et que les préfets de régions sont compétents pour prendre l'arrêté de versement de l'acompte de compensation relais de la région. Dans ces deux cas, les services de la direction générale des finances publiques communiqueront à l'autorité compétente l'ensemble des données utiles.** 

**2.2. L'arrêté de versement de la compensation relais définitive, pris dès que l'état spécifique vous est communiqué** 

Après calcul et liquidation de la compensation relais définitive de chaque collectivité effectuée par les services de la direction générale des finances publiques, vraisemblablement en juillet 2010, un état spécifique sera édité reprenant le montant de la compensation relais définitive.

<sup>&</sup>lt;sup>2</sup> Les acomptes ou mensualités de compensation relais doivent être à la disposition des bénéficiaires le 20 du mois.

A partir de ce document, vous déduirez de ce montant, les sommes déjà versées dans le cadre de l'acompte de la compensation. Sous les mêmes formes que l'arrêté de versement de l'acompte sur compensation relais de janvier, vous prendrez ensuite un arrêté, qui sera transmis à la trésorerie générale, indiquant le montant de la compensation, restant à attribuer à chaque collectivité ou EPCI à fiscalité propre, ainsi que la part mensuelle en découlant.

## **III. Dispositions spécifiques**

## **3.1. Instructions comptables**

 $\overline{a}$ 

Les versements effectués au titre de la compensation relais sont enregistrés dans la comptabilité des collectivités locales au **compte 7318 « Autres impôts locaux ou assimilés ».** 

**A noter que si des collectivités territoriales ont voté leur budget en imputant le produit représentatif de la taxe professionnelle sur un compte différent, il conviendra de le modifier pour respecter l'inscription au compte 7318.** Cette modification pourra être effectuée à la plus proche décision modificative prévue par la collectivité territoriale.

## **3.2. Instructions relatives aux fonds départementaux de péréquation de la taxe professionnelle**

Le IV de l'article 1640 B du code général des impôts prévoit que, pour le calcul de la compensation relais, sont prises en compte les bases de taxe professionnelle des communes et EPCI incluant celles antérieurement écrêtées en application des articles 1648 A et 1648 AA du CGI dans leur rédaction en vigueur au 31 décembre 2009. Autrement dit, les collectivités locales contributrices aux fonds départementaux de péréquation de la taxe professionnelle (FDPTP) toucheront au titre de la compensation relais, ce qu'elles ont touché au titre de la TP ainsi que les montants qui ont alimenté le FDPTP 2009.

Toutefois, l'article 2 de la loi de finances pour 2010 modifie le régime des FDPTP en introduisant une nouvelle rédaction de l'article 1648 A du CGI. Afin de garantir l'alimentation des FDPTP 2010 d'un montant au moins égal au FDPTP 2009, l'article 1648 A prévoit désormais que les contributeurs au FDPTP seront soumis à un prélèvement d'un montant égal à la somme des prélèvements opérés et des produits de taxe professionnelle écrêtés au profit de ces fonds en 2009 en application des dispositions en vigueur au 31 décembre 2009. Pour l'application de cette disposition, vous recevrez une instruction spécifique dans le courant de l'année.

Par ailleurs, s'agissant des EPCI soumis en 2009 à un prélèvement sur leur recette fiscale<sup>3</sup>. En conséquence, vous devez prendre, dès le mois de janvier et pour chaque **EPCI prélevé au profit du FDPTP en 2009, un arrêté <sup>4</sup> afin de procéder à des prélèvements mensuels égal au douzième du montant du prélèvement de l'année 2009.** 

<sup>&</sup>lt;sup>3</sup> Les FDPTP ont plusieurs sources de financement. Parmi elles, il y a le prélèvement sur les recettes fiscales des catégories d'EPCI à TPU suivantes : les communautés urbaines à taxe professionnelle unique (TPU), les communautés d'agglomération, les communautés de communes issues d'un district créé avant le 8 février 1992 et percevant la TPU à compter de 2002 ; les communautés de communes à TPU, issues d'une fusion d'EPCI à compter du 1er janvier 2009. Les services préfectoraux étaient en charges des calculs de ces prélèvements, en fonction des règles prévues à l'article 1648 A du code général des impôts dans sa version au 31 décembre 2009. <sup>4</sup> Contrairement à ce qui vous était demandé dans le FFL N° 188 du 11 décembre 2009.

Pour toute difficulté dans l'application de ces instructions, il vous est possible de saisir la direction générale des collectivités locales, sous-direction des finances locales et de l'action économique, bureau de la fiscalité locale (Matthieu SEINGIER **;**  Tél : 01.49.27.31.54 ; matthieu.seingier@interieur.gouv.fr) ou a défaut le secrétariat du bureau :

> ■: 01.49.27.31.59. Mail : sdflae-fl1.dgcl@interieur.gouv.fr

> > Pour le ministre et par délégation le de versioneral tecales  $\mathsf{des}$

> > > Eric JALON

## **Annexe 1 : modèle d'arrêté**

PREFECTURE DE … DIRECTION DES RELATIONS AVEC LES COLLECTIVITES LOCALES BUREAU DES FINANCES LOCALES AFFAIRE SUIVIE PAR ... TEL : E-MAIL : REF. :

#### **ARRÊTÉ N°**

## Portant versement de l'acompte de compensation relais de la taxe professionnelle – Année 2010 (secteur communal)

## **LE PRÉFET**

VU l'article 2 de la loi n° 2009-1673 du 30 décembr e 2009 de finances pour 2010 ;

VU l'article 1640 B du code général des impôts ;

VU l'instruction n°IOCB0931920C du 29 décembre 2009 relative à l'instauration d'une compensation relais en lieu et place du produit de la taxe professionnelle.

SUR la proposition de M. le secrétaire général de la préfecture,

# **ARRÊTE** :

**Article 1er :** Il est alloué aux collectivités désignées en annexe, en application des dispositions visées ci-dessus pour l'année 2010, une somme globale de **XXX €**, qui sera versée selon les modalités suivantes :

**Article 2 :** Le tableau joint en annexe présente, pour chaque commune, le montant de l'acompte de la compensation relais et sa part mensuelle.

**Article 3 :** Ces sommes seront prélevées sur le compte 465.118310 « Compensation relais de la réforme de la taxe professionnelle – secteur communal – Année 2010 ».

**Article 4 :** MM. le secrétaire général de la préfecture et le trésorier payeur général du département de … sont chargés, chacun en ce qui le concerne, de l'exécution du présent arrêté.

Fait à …, le

Le Préfet,

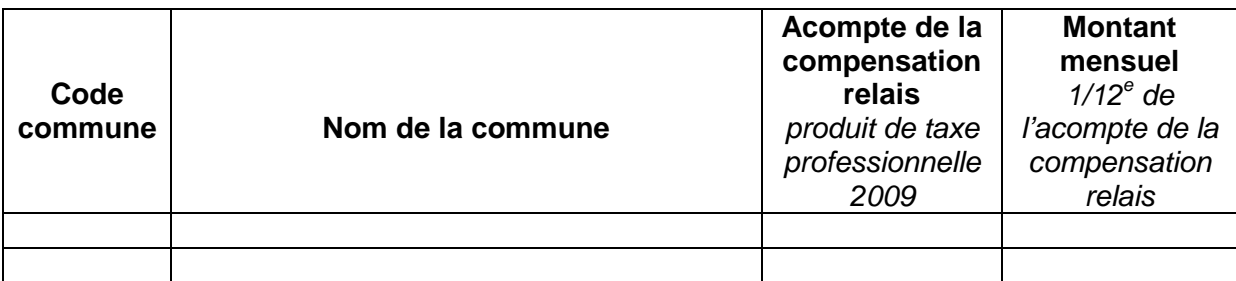

Pour établir cet arrêté et le tableau ci-dessus, vous pouvez employer un tableur (« Excel » ou « Calc ») ou l'outil « Colbert départemental ». Si vous décidez d'utiliser ce dernier moyen, un didacticiel rédigé à cet effet vous a été adressé dans votre messagerie Colbert.

## **Annexe 2 : Notice sur l'exploitation du fichier « FDLACL09.730 »**

Le service S.F.D.L. de la Trésorerie Générale vous a envoyé (depuis le 21 décembre 2009), un fichier dénommé "ACL09.tar.gz". Une fois décompressé, deux autres fichiers peuvent en être extraits. Ils sont examinés successivement :

## **a) Le premier fichier est intitulé « FDLACL09.730 » - Il comporte les éléments nécessaires à la prise de l'arrêté.**

Ce fichier est de format .TXT avec le caractère « ; » comme séparateur de données.

Pour l'exploiter sur un tableur de type « Excel », deux possibilités s'ouvrent à vous :

- convertir le fichier au format CSV : double cliquer sur le fichier, qui s'ouvre via le logiciel «bloc-note», puis faire « enregistrer-sous » ; une fois la boîte de dialogue ouverte, sélectionner, en bas de cette table, au TYPE : « TOUS LES FICHIERS » ; sur la ligne juste au dessus, ajouter le nom du fichier : «.csv » ; cliquer sur enregistrer et fermer le fichier, qui est ainsi converti au format CSV et peut être ouvert avec un tableur ;

si la conversion échoue, importer le fichier : lancer le tableur et cliquer successivement sur FICHIER puis OUVRIR ; dans la boîte de dialogue, sélectionner, en bas de cette table, au type de fichier TOUS LES FICHIERS ; le fichier peut être ouvert ; un « assistant d'importation » se déclenche ; passer l'étape 1 ; à l'étape 2, au premier tableau intitulé « séparateur », cocher la case « point-virgule », puis passer l'étape 2 et « terminer » l'étape 3. Le tableau apparaît.

## **b) Le second fichier est intitulé descacl09.xls. Il vous présente l'intitulé des colonnes de l'autre fichier.**

Il convient de préciser que la dernière colonne concerne les numéros INSEE ou SIREN des structures locales (nécessaire si éventuellement vous utilisez l'application « Colbert départemental »). En outre, seules les informations relatives à la TP vous sont utiles. Il s'agit pour les communes de la colonne 9, pour les EPCI de la colonne 8, pour les départements et pour les régions de la colonne 7.